## САНКТ-ПЕТЕРБУРЖСКИЙ НАЦИОНАЛЬНЫЙ ИССЛЕДОВАТЕЛЬСКИЙ УНИВЕРСИТЕТ ИНФОРМАЦИОННЫХ ТЕХНОЛОГИЙ, МЕХАНИКИ И ОПТИКИ

*Кафедра Вычислительной техники*

# **Лабораторная работа №4**

Выполнил: студент II курса группы 2125 Припадчев Артём

> Проверит: Харитонова А.Е.

Санкт-Петербург 2013

**Задание:** Доработать программу из лабораторной работы №3 следующим образом. Реализовать приложение на базе Swing API, которое отображает на экране заданную область и заданные компоненты пользовательского интерфейса, с помощью которых вводятся данные о координатах точек и параметре R. При щелчке мышкой по графику должна отображаться точка, цвет которой зависит от попадания или непопадания в область, при этом компоненты графического интерфейса должны отображать значения координат точки. При задании значений координат точки и R на графике должна также отображаться точка соответствующего цвета.

Согласно полученному варианту необходимо реализовать анимацию с использованием Java-потоков.

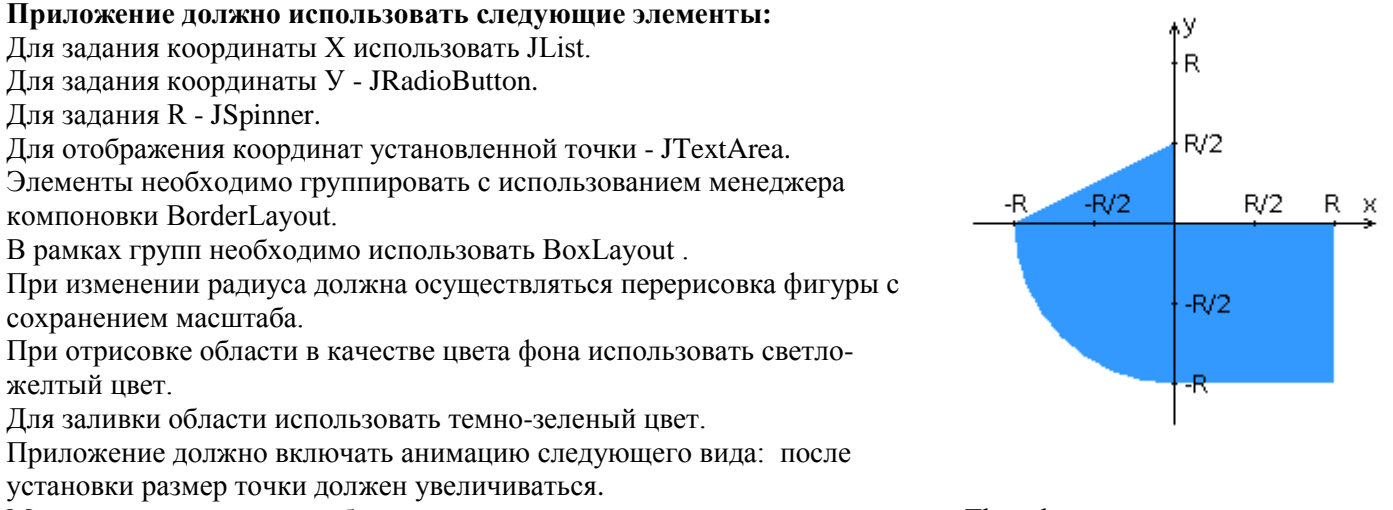

Многопоточность должна быть реализована с помощью расширения класса Thread.

## **Код программы**

import javax.swing.\*; import java.awt.\*; import java.awt.event.\*; import javax.swing.event.ChangeEvent; import javax.swing.event.ChangeListener; import javax.swing.event.ListSelectionEvent; import javax.swing.event.ListSelectionListener;

```
public class Lab4 {
```

```
 private static float x, y, r;
 private static float MAX_COORD = 20f;
 private static Contour contour;
 private static JPanel toolPanel;
 private static JLabel xAndy;
 public static void contourRepaint() {
   contour.repaint();
 }
 public static void main(String[] args) {
   JFrame frame = new JFrame("Lab4");
   frame.setVisible(true);
   frame.setSize(620, 720);
   frame.setDefaultCloseOperation(JFrame.EXIT_ON_CLOSE);
  \text{contour} = \text{new Contour}(\text{MAX}) COORD);
   frame.add(contour, BorderLayout.CENTER);
   contour.addMouseListener(new MouseAL());
  toolPanel = new JPanel();
   frame.add(toolPanel, BorderLayout.SOUTH);
   toolPanel.setLayout(new FlowLayout());
   // X
   try {
```
String[] coordXArray = {"-4", "-3", "-2", "-1", "0", "1", "2", "3", "4"};  $JList$  listCoord $X = new$  JList(coordXArray); listCoordX.setLayoutOrientation(JList.VERTICAL); listCoordX.addListSelectionListener(new JLSelectionListener()); toolPanel.add(listCoordX); } catch (Exception e) {

System.out.println("Something went wrong");

### // Y

}

JRadioButton rbm4 = new JRadioButton( $"$ -4");  $JRadioButton$  rbm $3 = new JRadioButton("-3")$ ;  $JRadioButton$  rbm2 = new  $JRadioButton("-2")$ ;  $JRadioButton$  rbm1 = new  $JRadioButton("-1")$ ; JRadioButton  $rb0 = new JRadioButton("0")$ ; JRadioButton rb1 = new JRadioButton("1"); JRadioButton  $rb2 = new JRadioButton("2")$ ; JRadioButton  $rb3 = new JRadioButton("3")$ ; JRadioButton  $rb4 = new JRadioButton('4")$ ; toolPanel.add(rbm4); toolPanel.add(rbm3); toolPanel.add(rbm2); toolPanel.add(rbm1); toolPanel.add(rb0); toolPanel.add(rb1); toolPanel.add(rb2); toolPanel.add(rb3); toolPanel.add(rb4); ButtonGroup groupOfYRadioButton = new ButtonGroup(); groupOfYRadioButton.add(rbm4); groupOfYRadioButton.add(rbm3); groupOfYRadioButton.add(rbm2); groupOfYRadioButton.add(rbm1); groupOfYRadioButton.add(rb0); groupOfYRadioButton.add(rb1); groupOfYRadioButton.add(rb2); groupOfYRadioButton.add(rb3); groupOfYRadioButton.add(rb4); rbm4.addActionListener(new RBActionListener()); rbm3.addActionListener(new RBActionListener()); rbm2.addActionListener(new RBActionListener()); rbm1.addActionListener(new RBActionListener()); rb0.addActionListener(new RBActionListener()); rb1.addActionListener(new RBActionListener()); rb2.addActionListener(new RBActionListener()); rb3.addActionListener(new RBActionListener()); rb4.addActionListener(new RBActionListener());

#### $\frac{1}{R}$

SpinnerNumberModel model = new SpinnerNumberModel((int) MAX\_COORD / 2, 1, (int) MAX\_COORD / 2, 1); JSpinner js = new JSpinner(model); js.addChangeListener(new JSSpinnerListener()); toolPanel.add(is);

 //Button Check JButton check = new JButton("Check"); check.addActionListener(new BtnCheckListener()); toolPanel.add(check);

 // Coordinates  $xAndy = new JLabel("")$ ; toolPanel.add(xAndy); xAndy.setText(" $x = " + x + ", y = " + y);$  }

```
 static class MouseAL extends MouseAdapter {
      public void mouseReleased(MouseEvent e) {
       x = \text{contour.pixelsToX}(e.getX));
       y = \text{contour.pixelsToY}(e.getY));
        contour.drawing(x, y);
       xAndy.setText("x = " + String.format("%.2f", x) + ", y = " +
             String.format("%.2f", y));
      }
   }
   static class JLSelectionListener implements ListSelectionListener {
      @Override
      public void valueChanged(ListSelectionEvent e) {
        JList<String> cb = (JList<String>) e.getSource();
       x = Integer.parseInt(cb.getSelectedValue()); }
   }
   static class RBActionListener implements ActionListener {
      @Override
      public void actionPerformed(ActionEvent e) {
       JRadioButton b = (JRadioButton) e.getSource(); if (b.isSelected()) {
          y = Integer.parseInt(b.getText()); }
      }
   }
   static class JSSpinnerListener implements ChangeListener {
      public void stateChanged(ChangeEvent e) {
        JSpinner source = (JSpinner) e.getSource();
       r = (Integer) source.getValue);
        contour.setR(r);
      }
   }
   static class BtnCheckListener implements ActionListener {
      public void actionPerformed(ActionEvent e) {
        contour.drawing(x, y);
       xAndy.setText("x = " + String.format("%.2f", x) + ", y = " + String.format("%.2f", y));
      }
    }
}
public abstract class Figure {
   public abstract boolean hitInArea(Mark mark);
   public abstract boolean hitOnBorder(Mark mark);
}
public class FRectangle extends Figure {
   private float x, y;
   private float width, height;
  public float getX() {
      return x;
   }
```

```
 public float getY() {
       return y;
    }
    public float getWidth() {
       return width;
    }
    public float getHeight() {
       return height;
    }
    public FRectangle(float x, float y, float width, float height) {
      this.x = x;
      this.y = y;
      this.width = width;
      this.height = height;
    }
    @Override
    public boolean hitInArea(Mark mark) {
      float xMark = mark.getX();
      float yMark = mark.getY();
      if ((xMark > x) \&& (xMark < (x + width)) \&& (yMark < y) \&& (yMark > (y + height))) return true;
       } else
          return false;
    }
    @Override
    public boolean hitOnBorder(Mark mark) {
      float xMark = mark.getX();
      float yMark = mark.getY();
      if (((xMark == x) && (yMark <= y) && (yMark >= y + height)) \| ((xMark == x + width) && (yMark <= y) && (yMark
>= y + height)) ||
            ((yMark = y) \&& (xMark >= x) \&& (xMark <= x + width)) || ((yMark = y + height) \&& (xMark >= x) \&& (xMark >= x) \&& (xMark <= x + width)) || ((yMark = y + height) \&& (xMark >= x) \&& (xMark >= x) \&& (xMark >= x) \&& (xMark >= x) \&& (xMark >= x) \&& (xMark >= x) \&& (xMark >= x) \&& (xMark >= x) \&& (xMark >= x) \&& (xMark >= x) \&& (xMark >= x)(xMark \leq x + width)) {
          return true;
       } else
          return false;
    }
}
public class FTriangle extends Figure {
    private Mark A;
    private Mark B;
    private Mark C;
    public Mark getA() {
       return A;
    }
    public Mark getB() {
       return B;
    }
    public Mark getC() {
       return C;
    }
    public FTriangle(Mark A, Mark B, Mark C) {
      this.A = A;
```

```
this.B = B:
     this.C = C;
   }
    @Override
   public boolean hitInArea(Mark mark) {
     float ABCSquare = Square(A, B, C);
     float ABDSquare = Square(A, B, mark);float BCDSquare = Square(B, C, mark);
     float CADSquare = Square(C, A, mark); float Sum = ABDSquare + BCDSquare + CADSquare;
     if (Math.abs((ABCSquare - Sum)) \le 0.01) return true;
      else
        return false;
    }
   private float GetSide(float x1, float y1, float x2, float y2) {
     return (float) Math.sqrt(Math.pow(x2 - x1, 2) + Math.pow(y2 - y1, 2));
   }
   private float Square(Mark A, Mark B, Mark C) {
     float a = GetSide(A.getX(), A.getY(), B.getX(), B.getY());float b = GetSide(B.getX(), B.getY(), C.getX(), C.getY());float c = GetSide(C.getX(), C.getY(), A.getX(), A.getY());float p = a + b + c;
     p \ge 2.0f;
     float square = (float) Math.sqrt(p * (p - a) * (p - b) * (p - c));
      return square;
   }
    @Override
   public boolean hitOnBorder(Mark mark) {
     float ABDSquare = Square(A, B, mark);float BCDSquare = Square(B, C, mark);float CADSquare = Square(C, A, mark);
     if ((ABDSquare \leq 0.01 || BCDSquare \leq 0.01 || CADSquare \leq 0.01) & & hitInArea(mark))
        return true;
      else
        return false;
   }
}
public class FQuarterOfCircle extends Figure {
   private float radius;
   private int startAngle, arcAngle;
  private Quarter quarter;
   public float getRadius() {
      return radius;
   }
   public int getStartAngle() {
      return startAngle;
    }
   public int getArcAngle() {
      return arcAngle;
   }
   public FQuarterOfCircle(float radius, Quarter quarter) {
     this.radius = radius;
```

```
this.quarter = quarter;
      switch (quarter) {
        case First:
          startAngle = 0;
          break;
        case Second:
         startAngle = 90;
          break;
        case Third:
         startAngle = 180;
          break;
        case Fourth:
         startAngle = 270;
          break;
      }
     arcAngle = 90; }
   @Override
   public boolean hitInArea(Mark mark) {
     float xMark = mark.getX():
     float yMark = mark.getY();
      boolean inside = false;
      switch (quarter) {
        case First: {
         if (((xMark != 0) && (yMark != 0)) && (xMark > 0) && (yMark > 0) && ((Math.pow(xMark, 2) +
Math.pow(yMark, 2)) < Math.pow(radius, 2)))
             inside = true;
          break;
        }
        case Second: {
          if (((xMark != 0) && (yMark != 0)) && (xMark < 0) && (yMark > 0) && ((Math.pow(xMark, 2) + 
Math.pow(yMark, 2)) < Math.pow(radius, 2)))
             inside = true;
          break;
        }
        case Third: {
         if (((xMark != 0) & & (what != 0)) & & (xMark < 0) & & (what h.pow(xMark, 2) +Math.pow(yMark, 2)) < Math.pow(radius, 2)))
             inside = true;
          break;
        }
        case Fourth: {
         if (((xMark != 0) && (yMark != 0)) && (xMark > 0) && (yMark < 0) && ((Math.pow(xMark, 2) +
Math.pow(yMark, 2)) < Math.pow(radius, 2)))
             inside = true;
           break;
        }
      }
      if (inside) return true;
      else
        return false;
   }
   @Override
   public boolean hitOnBorder(Mark mark) {
     float xMark = mark.getX();
     float yMark = mark.getY();
     boolean onBorder = false:
     if (xMark = 0 \parallel yMark = 0 \parallel (Math.pow(xMark, 2)) + Math.pow(yMark, 2) = Math.pow(radius, 2) {
        switch (quarter) {
          case First: {
            if ((xMark \geq 0) \& \& (yMark \geq 0) \& \& (Math.pow(xMark, 2)) + Math.pow(yMark, 2) \leq Math.pow(radius, 2))
```

```
onBorder = true:
             break;
           }
          case Second: {
            if ((xMark < = 0) \&& (yMark > = 0) \&& (Math.pow(xMark, 2)) + Math.pow(yMark, 2) \leq Math.pow(radius, 2))onBorder = true; break;
           }
          case Third: {
            if ((xMark <= 0) \& (yMark <= 0) \& (Math.pow(xMark, 2)) + Math.pow(yMark, 2) <= Math.pow(radius, 2))onBorder = true; break;
           }
          case Fourth: {
            if ((xMark \ge 0) \& \& (yMark \le 0) \& \& (Math.pow(xMark, 2)) + Math.pow(yMark, 2) \le 1 Math.pow(radius, 2))
               onBorder = true; break;
           }
        }
      }
      if (onBorder) return true;
      else
        return false;
   }
}
public enum Quarter {
   First,
   Second,
   Third,
   Fourth
}
import javax.swing.*;
import java.awt.*;
import java.util.LinkedList;
public class Contour extends JPanel {
   // the emerging point parameters
   private int x, y;
   private int pointRadius;
   private boolean inside;
   private LinkedList<Mark> points;
   private float contourRadius;
   private float graphWidth, graphHeight;
   LinkedList<EmergingPointDraw> listEmergingPointDraw = new LinkedList<EmergingPointDraw>();
   LinkedList<Figure> listFigure;
   public Contour(float R) {
     points = new LinkedList<Mark>();
     graphWidth = 10.0f;graphHeight = 10.0f;if (R > graphHeight - 6 || R > graphWidth - 6) {
       graphHeight = R + 6;
       graphWidth = R + 6;
       contourRadius = R / 2;
      } else
       contourRadius = R:
   }
   // px and py are pixels
   private void addPoint(int px, int py) {
```

```
 points.add(new Mark(pixelsToX(px), pixelsToY(py)));
   }
   // x and y are coordinates
   private void addPoint(float x, float y) {
     points.add(new Mark(x, y));
   }
   private boolean hitInArea(Mark mark) {
    boolean inside = false;
    int countHitOnBorder = 0; for (Figure figure : listFigure) {
        if (figure.hitInArea(mark)) {
          inside = true;
 }
        if (figure.hitOnBorder(mark))
          countHitOnBorder++;
      }
    if (countHitOnBorder == 1) inside = false;
     else if (countHitOnBorder > 1)
        inside = true;
     return inside;
   }
   // creates an animation for a newly added point
   public void drawing(float xx, float yy) {
    x = xToPixels(xx);y = yToPixels(yy); listEmergingPointDraw.add(new EmergingPointDraw(x, y));
     listEmergingPointDraw.get(listEmergingPointDraw.size() - 1).start();
   }
   public void setR(float r) {
    if (r > graphHeight \parallel r > graphWidth) contourRadius = graphHeight >= graphWidth ? graphWidth - 6 : graphHeight - 6;
     else
       contourRadius = r; repaint();
   }
   public int xToPixels(float x) {
    int m = getWidth() / 2;return (int) (m *(1 + x * 2 / graphWidth));
   }
   public int yToPixels(float y) {
    int m = getHeight()/2;
    return (int) (m *(1 - y * 2 / graphHeight));
   }
   public float pixelsToX(int p) {
    float m = getWidth() / 2;return (p - m) / m * graphWidth / 2; }
   public float pixelsToY(int p) {
    float m = getHeight() / 2;
     return (m - p) / m * graphHeight / 2;
   }
   private void drawEmergingPoint(Graphics g) {
     if (!listEmergingPointDraw.isEmpty()) {
```

```
for (int i = 0; i < listEmergingPointDraw.size(); i++) {
          if (listEmergingPointDraw.get(i).getRadius() >= 10) {
              addPoint(listEmergingPointDraw.get(i).getX(), listEmergingPointDraw.get(i).getY());
              listEmergingPointDraw.remove(i);
           } else {
             Color c;
              if (hitInArea(new Mark(pixelsToX((listEmergingPointDraw.get(i).getX())), 
pixelsToY(listEmergingPointDraw.get(i).getY()))))
               c = Color.GREEN:
             else
               c = Color.RED;
             g.setColor(c);
             g.fillOval(listEmergingPointDraw.get(i).getX() - listEmergingPointDraw.get(i).getRadius() / 2, 
listEmergingPointDraw.get(i).getY() - listEmergingPointDraw.get(i).getRadius() / 2, 
listEmergingPointDraw.get(i).getRadius(), listEmergingPointDraw.get(i).getRadius());
           }
        }
      }
   }
   private void drawGraphBody(Graphics g) {
     listFigure = new LinkedList\leqFigure\geq();
      listFigure.add(new FRectangle(0, 0, contourRadius, -contourRadius));
      listFigure.add(new FQuarterOfCircle(contourRadius, Quarter.Third));
     listFigure.add(new FTriangle(new Mark(0, 0), new Mark(-contourRadius, 0), new Mark(0, contourRadius / 2)));
      g.setColor(new Color(45, 179, 0));
      for (Figure figure : listFigure) {
        if (figure instanceof FRectangle)
           g.fillRect(xToPixels(((FRectangle) figure).getX()), yToPixels(((FRectangle) figure).getY()),
                xToPixels(((FRectangle) figure).getWidth()) - xToPixels(0), yToPixels(((FRectangle) figure).getHeight()) -
yToPixels(0));
        if (figure instanceof FTriangle) {
           int[] xPoints = {xToPixels(((FTriangle) figure).getA().getX()), xToPixels(((FTriangle) figure).getB().getX()), 
xToPixels(((FTriangle) figure).getC().getX())};
           int[] yPoints = {yToPixels(((FTriangle) figure).getA().getY()), yToPixels(((FTriangle) figure).getB().getY()), 
yToPixels(((FTriangle) figure).getC().getY())};
           g.fillPolygon(xPoints, yPoints, 3);
 }
        if (figure instanceof FQuarterOfCircle) {
           g.fillArc(xToPixels(-((FQuarterOfCircle) figure).getRadius()),
                yToPixels(((FQuarterOfCircle) figure).getRadius()),
                2 * (xToPixels(((FQuarterOfCircle) figure).getRadius()) - xToPixels(0)) + 1,
                2 * (yToPixels(-((FQuarterOfCircle) figure).getRadius()) - yToPixels(0)) + 1,
                ((FQuarterOfCircle) figure).getStartAngle(),
                ((FQuarterOfCircle) figure).getStartAngle());
        }
      }
      // coordinate lines
      g.setColor(Color.BLACK);
      g.drawLine(0, yToPixels(0), this.getWidth(), yToPixels(0));
      g.drawLine(xToPixels(0), this.getHeight(), xToPixels(0), 0);
   }
   private void drawAddedPoints(Graphics g) {
      for (Mark p : points)
       if (hitInArea(p)) {
           g.setColor(Color.GREEN);
           g.fillOval(xToPixels(p.getX()) - 5,
                yToPixels(p.getY()) - 5, 10, 10);
         } else {
           g.setColor(Color.RED);
          g.fillOval(xToPixels(p.getX() - 5,
```

```
 yToPixels(p.getY()) - 5, 10, 10);
         }
   }
   @Override
   public void paintComponent(Graphics g) {
      super.paintComponent(g);
      setBackground(new Color(255, 230, 153));
      drawGraphBody(g);
      drawAddedPoints(g);
      drawEmergingPoint(g);
   }
}
public class EmergingPointDraw extends Thread {
   private final int x;
   private final int y;
   private int radius;
   public int getX() {
      return x;
   }
   public int getY() {
      return y;
   }
   public int getRadius() {
      return radius;
   }
   public EmergingPointDraw(int x, int y) {
     this.x = x;
     this.y = y;
     this.radius = 0;
   }
    @Override
   public void run() {
     while (this.radius \leq 10) {
        this.radius++;
        try {
           Thread.sleep(50);
         } catch (Exception e) {
           System.out.println("Error in run method EmergingPointDraw class");
         }
        Lab4.contourRepaint();
      }
   }
}
public class Mark {
   private final float x;
   private final float y;
   public Mark(float x, float y) {
     this.x = x:
     this.y = y;
   }
   public float getX() { return x; }
```

```
 public float getY() { return y; }
```
}

**Вывод:** в процессе работы были изучены базовые принципы работы с Swing API, реализацией потоков с помощью класса Thread, классом-слушателем и классом-событием.